## SAN **FERNANDO** DEL VALLE DE CATAMARCA,  $\Box$  6 JUL 2021

# ACORDADA T.C. Nº 11808 21

En el lugar y fecha ut-supra indicados, los Senores Miembros del Tribunal de Cuentas de la Provincia, integrado por su Presidente Subrogante, Dr. René Valerio García Olmedo y por los Señores Vocales, C.P.N. Ricardo Sebastián Véliz y C.P.N. Víctor Ignacio Villarroel,

#### **CONSIDERARON**

La Resolución T. C. Nº 318/19 - de fecha  $11/06/2.019$  que declaró la admisibilidad de los "documentos digitales" -firmados digitalmente-, generados por el Sistema de Gestión Documental Electrónica  $-GDE-$ , en el marco y en relación con las disposiciones del Decreto N° 457 de fecha 16/04/2.014 - de Adhesión a la Ley Nacional N° 25.506 de Firma Digital-, del Decreto Acuerdo Nº 984 de fecha 28/04/2.016 sobre el "Plan de Modernización del Estado Provincial" y del Decreto Acuerdo Nº 1.070 de fecha 02/10/2.017 sobre la implementación del Sistema de Gestión Documental Electrónica - GDE-.

La Acordada T. C. Nº 11.511/20 - de fecha  $28/07/2.020$ -, que ratifica la adhesión a las disposiciones de los citados Decretos Acuerdo N° 984/16 y 1.070/17, y asimismo adhiere a las disposiciones de los Decretos Acuerdo Nº 521/19 y 872/19, a efectos de posibilitar el ingreso y acceso a los Expedientes Electronicos generados por el Sistema de Gestion Documental Electronica -GDE- por parte de las Areas y Sectores Tecnicos encargados del examen y control de las Rendiciones de Cuentas.

La Acordada T. C. Nº 11.543/20 - de fecha  $18/08/2.020$ -, que dispone la implementación de un "Sistema de Notificaciones Electrónicas", para ser aplicado en el ámbito del Tribunal de Cuentas de la Provincia.

El Decreto Acuerdo N° 246/19 de fecha 25/02/2.019, que autoriza al Ministerio de Hacienda y Finanzas, a elaborar el proyecto de implementacion del Sistema Integrado de Informacion Financiera "e-SIDIF", y lo designa como Autoridad de Aplicacion para la implementación efectiva del mismo en el ámbito de la Administración Pública Provincia.

La Resolución H. y F. Nº 096/19 de fecha 02/07/2.019, que aprueba el Proyecto de Implementacion del Sistema Integrado de Informacion Financiera "e-SIDIF", presentado por la Contadun'a General de la Provincia en su caracter de Organo Rector del Sistema de Contabilidad Gubernamental.

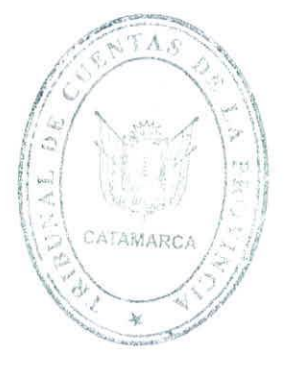

El Decreto Acuerdo Nº 572/19, que estableció la obligatoriedad del uso del mencionado sistema para las Jurisdicciones y Entidades comprendidas en el Artículo 2° incisos c) y d) de la Ley N° 4938.

Que a través del Sistema Integrado de Información Financiera "e-SIDIF", se generan comprobantes y documentos digitales, con firma digital, con identica eficacia y valor probatorio que sus equivalentes en soporte papel o cualquier otro soporte y que pueden ser vinculados a otras plataformas digitales como, por ejemplo, al Sistema de Gestión Documental Electrónica (GDE).

Que la implementación obligatoria de los Sistemas GDE y e-SIDIF, en el ámbito de la Administracion Central y Organismos descentralizados del Poder Ejecutivo, permite la utilizacion de estos desarrollos, para establecer procedimientos que faciliten el cumplimiento de la obligación de rendir cuentas por parte de los responsables sujetos a la jurisdicción de éste Tribunal de Cuentas.

Que el proceso gradual de implementacion de los Sistemas GDE y e-SIDIF, ha concluido en el ambito de la Administracion Central y se encuentra en estado avanzado respecto de los Organismos Descentralizados del Poder Ejecutivo.

Que, es necesario propender a la integración y acompañamiento del proceso de modernizacion del Estado Provincial, disponiendo medidas que permitan ejercer las funciones y deberes previstos Constitucional y legalmente para el Tribunal de Cuentas, de manera eficiente y ágil, utilizando las herramientas tecnológicas propias de la modernización Estatal.

Que, es esencial en el marco de un proceso de innovación gradual del Tribunal de Cuentas que persiga el uso eficiente de los recursos y la tecnologia, la admision de documentos digitales, expedientes electrónicos y rendiciones de cuentas digitales, a cargo de los responsables obligados a rendir cuentas de su gestion.

Que en este contexto de uso generalizado de los Sistemas GDE y e-SIDIF, resulta factible implementar regimenes de Rendiciones de Cuentas en formato digital y procedimientos para sus presentaciones por medios electrónicos, en determinados ámbitos de aplicación, pudiendose ampliar progresivamente los mismos, en la medida del avance en su utilizacion, por los Organismos y cuentadantes en general.

Que se considera imprescindible dar continuidad a este proceso de innovacion gradual del Tribunal de Cuentas. que fuera iniciado con el dictado de la Acordada T. C. N° 11.586/20, la que implementó un Sistema de Rendición de Cuentas Digital con alcance parcial.

Que mediante Nota NO-2021 -00424795-CAT-Contadun'a General de la Provincia, la Contaduría General de la Provincia ha solicitado a éste Tribunal, considerar la admisión de las

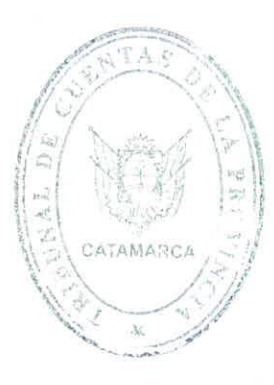

rendiciones de cuentas de los Fondos Permanentes o Rotatorios, autorizados en las Jurisdicciones y Entidades del Poder Ejecutivo Provincial a través del Sistema GDE.

Que en esta instancia, se considera factible y conveniente, reglamentar la confeccion en formato digital y presentacion por medios electronicos de las Rendiciones de Cuentas de los Fondos Rotatorios comprendidos en el artículo 69° de la Ley N° 4.938 de Administración Financiera, de los Bienes y los Sistemas de Control del Sector Público.

Que, las Acordadas T. C. Nº 629/80, 2.150/94 y 5.841/05, sus modificatorias y complementarias, contienen normas reglamentarias sobre las Rendiciones de Cuentas de estos Fondos Rotatorios.

Por ello, en virtud de las facultades conferidas por la Ley N° 4.621 y su modificatoria Ley  $N^{\circ}$  4.637,

#### **ACORDARON:**

#### **CAPITULO <sup>I</sup>**

#### **ORGAN1SMOS DE LA ADMINISTRACION CENTRAL**

ARTICULO 1<sup>°</sup>: Establecer el presente Régimen de Rendición de Cuentas Digital de Fondos Rotatorios, aplicable en el ámbito de la Administración Central, excepto Tesorería General de la Provincia, como modificatorio y complementario de los Regímenes de las Acordadas T. C. N<sup>c</sup> 629/80 y 5.841/05.

**ARTICULO 2°:** Los Responsables de las Direcciones de Administracion, Servicios Administrativos Financieros o quienes hagan sus veces, que administren Fondos Rotatorios Principales o Internos (FRP o FR1) de conformidad a lo dispuesto en el articulo 69° de la Ley N° 4.938 de Administracion Financiera, de los Bienes y los Sistemas de Control del Sector Público, presentarán sus Rendiciones de Cuentas a este Tribunal en las oportunidades previstas en el Decreto Reglamentario de la citada norma y/o en las normas complementarias aplicables.

**ARTICULO** 3°: Para el Caso de Fondos Rotatorios Especiales (FRE), cualquiera sea su denominacion, constituidos por reglamentacion particular, la presentacion de la Rendicion de Cuentas debera efectuarse en la oportunidad prevista en el instrumento de creacion o reglamentario del Fondo, según corresponda.

Si el instrumento de creacion o reglamentario del Fondo Rotatorio Especial, no estableciera una reglamentación al respecto, la presentación de la Rendición de Cuentas deberá efectuarse en la oportunidad correspondiente, conforme al siguiente orden:

a) Al momento de su reposición,

b) Al haberse cumplido el objetivo por el cual fue creado, hasta el último día hábil del mes siguiente al de la fecha en que se hubiere verificado dicho cumplimiento.

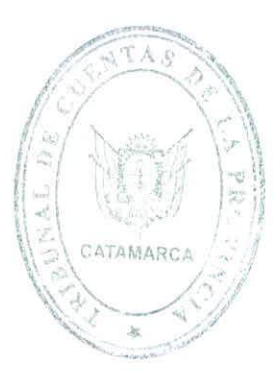

c) En oportunidad del cierre del Fondo, cualquiera fuera la causa, hasta el ultimo dia habil del mes siguiente al de la fecha del cierre.

ARTICULO 4°: Para el Caso de Fondos Rotatorios Principales, cuando se constituyan asociados a una Cuenta Bancaria de cualquier tipo, la Rendición de Cuentas debera confeccionarse por Semestre calendario, aún cuando no se registraren movimientos en dicha Cuenta Bancaria y presentarse ante este Tribunal, hasta el ultimo dia habil del mes siguiente al de cierre del semestre que se **trate.**

ARTICULO 5<sup>°</sup>: A los efectos de dar cumplimiento a lo normado en el artículo 194° de la Constitucion Provincial, si en un semestre calendario no se hubiesen cumplido las causales reglamentarias previstas para la presentación de una Rendición de Cuentas, en todos los casos. los responsables de los FRI, FRE o FRP deberán confeccionar la Rendición de Cuenta por los movimientos realizados hasta el ultimo dia habil de ese semestre. En este caso, la presentacion de la Rendición de Cuentas deberá efectuarse hasta el último día hábil del mes siguiente al de cierre del semestre que se trate.

ARTICULO 6°: Las Rendiciones de Cuentas serán confeccionadas digitalmente y presentadas de conformidad con lo establecido en el Anexo I, que forma parte e Integra la presente Acordada.

ARTICULO 7<sup>°</sup>: Apruébense las herramientas "Rendición de Cuentas Digital FRI o FRE Versión 1.0.xlsm" y "Rendición de Cuentas Digital FRP Versión 1.0.xlsm", las que estarán disponibles para su descarga libre y gratuita en el sitio web [www.tccatamarca.gob.ar](http://www.tccatamarca.gob.ar).

Se autoriza a la Presidencia del Tribunal de Cuentas, a que mediante Resolución, apruebe y ponga en vigencia nuevas versiones de las herramientas que se aprueban en el primer párrafo de éste artículo.

### **CAPITULO II OTROS REPONSABLES**

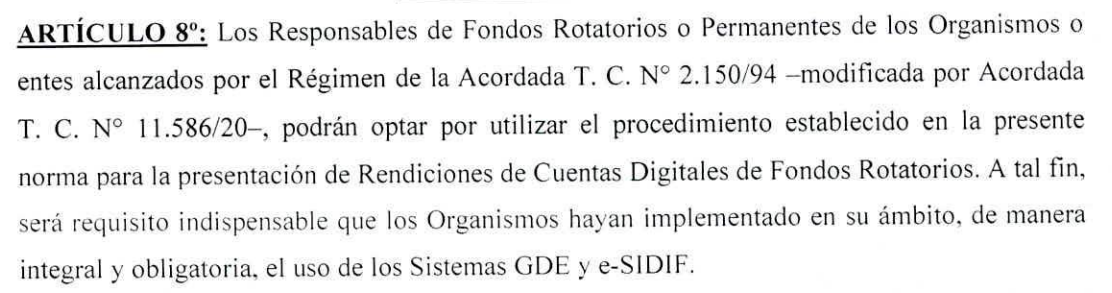

Los Responsables que opten por éste procedimiento, deberán cumplir con la totalidad de los requisitos de forma y contenido exigidos en la presente norma y en el Anexo I que la integra.

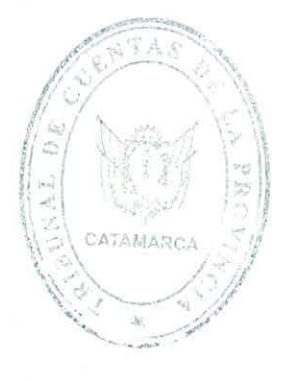

Con la primera presentacion que se realice utilizando el procedimiento de esta Acordada, se considerará ejercida la opción con carácter definitivo, por lo que no podrá ser modificada en presentaciones posteriores.

ARTÍCULO 9<sup>°</sup>: Las presentaciones realizadas con arreglo a lo dispuesto en el artículo anterior, serán recibidas en el marco del Régimen de la Acordada T. C. N° 2.150/94 –modificada por Acordada T. C. N° 11.586/20- al cual pertenecen.

Las disposiciones de la presente norma y las del Anexo I que la integra, serán de aplicación al solo efecto de establecer un sistema alternative y opcional para que los Responsables cumplan con su obligacion de rendir cuentas. En consecuencia. las presentaciones realizadas en ejercicio de esa opcion, quedan igualmente comprendidas en el Regimen de la Acordada T. C. N° 2.150/94 -modificada por Acordada T. C. N° 11.586/20-, y por lo tanto, sujetas a las disposiciones del mismo en todos los demás aspectos no regulados en esta Acordada.

#### CAPÍTULO III

#### DISPOSICIONES GENERALES Y TRANSITORIAS

**ARTÍCULO 10<sup>°</sup>:** La presente norma será de aplicación para la confección y presentación de las Rendiciones de Cuentas de Fondos Rotatorios con vencimiento posterior a la fecha de publicación de la presente.

ARTICULO 11<sup>°</sup>: Deróguense el Capítulo III de la Acordada T. C. N° 629/80, el Capítulo III de la Acordada T. C.  $N^{\circ}$  5.841/05, y toda otra norma emanada de éste Tribunal de Cuentas que se oponga a la presente.

**ARTÍCULO 12<sup>°</sup>:** Para las cuestiones no previstas en la presente reglamentación, serán de aplicacion supletoria, las disposiciones contenidas en los Regimenes de las Acordada T. C. N° 629/80, 5.841/05 y N° 2.150/94 - modificada por Acordada T. C. N° 11.586/20-, según corresponda.

ARTICULO 12°: Publicar y oportunamente protocolizar.

FDO. DR. RENE VALERIO GARCIA OLMEDO - PRESIDENTE SUBROGANTE. C.P.N. RICARDO SEBASTIÁN VELIZ - VOCAL. C.P.N. VICTOR IGNACIO VILLARROEL - VOCAL.

Con lo que dio por finalizado el acto, firmando los Sres. Mienforos del Tribunal de Cuentas de la Provincia, por ante mí, que doy fé: /

*Thuu.* v/-.-

Dra-NELLY DEL VALLE ESPECHE ABOGApA - M.P. N° 1640

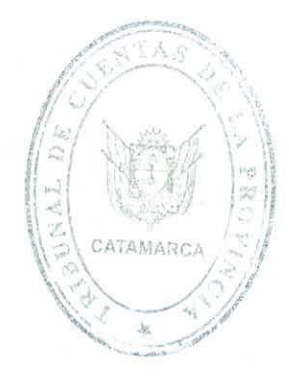

# 11808 21 **ANEXO <sup>I</sup>** - **ACORDADA T. C. N°**

# **Terminos v Condiciones Generates para la Presentacion de Rendiciones de Cuentas**

**Digitales**

Es condición para la presentación de Rendiciones de Cuentas en el marco del presente Régimen, que los cuentadantes tengan constituido su Domicilio Legal Electrónico en el Tribunal de Cuentas de la Provincia de Catamarca. La direccion de correo electronico que sera utilizada a estos fines y donde serán válidas todas las notificaciones emergentes, deberá ser constituida con tal carácter y denunciada en el Formulario "Elevación de Rendición de Cuentas".

En el marco del presente régimen, se admitirá que los responsables constituyan su Domicilio Legal Electrónico en: a) como primera opción, la dirección de correo electrónico asignada conforme a las disposiciones de la Acordada T. C. Nº 11.543/20, o en su defecto; b) otra dirección de correo electrónico que los responsables denuncien a esos efectos.

Los cuentadantes, serán responsables del acceso regular a las casillas de correo constituidas como Domicilio Legal Electrónico, donde se considerarán notificadas todas las comunicaciones realizadas al momento de ser remitidas por el Tribunal de Cuentas. Asimismo, los cuentadantes serán responsables de la confidencialidad y custodia de los datos de acceso a sus casillas de correo y del contenido de las notificaciones.

La herramienta "Rendición de Cuentas Digital FRI o FRE Versión 1.0.xlsm", es un desarrollo conjunto del Tribunal de Cuentas de la Provincia de Catamarca y la Contaduría General de la Provincia. A traves de ella se permite la generacion del Formulario de Rendicion de Fondo Rotatorio y los Anexos Complementarios de la Rendición de Cuentas de Fondos Rotatorios Internos y/o Especiales. La citada herramienta, se podrá completar, editar y guardar con cualquier software editor de Hojas de Calculo.

La herramienta "Rendición de Cuentas Digital FRP Versión 1.0.xlsm", es un desarrollo del Tribunal de Cuentas de la Provincia de Catamarca. A través de ella se permite la generación del Balance de Rendición y los Anexos Complementarios de una Rendición de Cuentas de Fondos Rotatorios Principales. La citada herramienta, se podrá completar, editar y guardar con cualquier software editor de Hojas de Calculo.

A los efectos de la correcta visualizacion de todas las Hojas de Calculo y sus partes, se recomienda tener habilitada la opción de uso de macros.

En todas las hojas de cálculo de las herramientas mencionadas, sólo se admite la carga de datos en las celdas rellenas de color gris. La manipulacion y/o modificacion de cualquier otra parte de la misma, puede generar el rechazo de la presentacion por el Sector Mesa de Entradas y Salidas de Cuentas del Tribunal de Cuentas.

Para la presentación de la Rendición de Cuentas, el Cuentadante deberá acceder con su usuario y clave, al Sistema de Gestion Documental Electronica (GDE) y proceder de conformidad a lo dispuesto en los apartados siguientes de este Anexo.

Una vez enviada la presentación, será admitida en estado de recepción provisoria, quedando sujeta al control formal del Sector Mesa de Entradas y Salidas de Cuentas del Tribunal de Cuentas, como paso previo a la recepcion definitiva, la cual sera comunicada junto con el Número de Rendición asignado en el domicilio electrónico del cuentadante.

Por consultas o sugerencias sobre las herramientas "Rendición de Cuentas Digital FRI o FRE Version l.O.xlsm" o "Rendicion de Cuentas Digital FRP Version l.O.xlsm", los cuentadantes y/o responsables deberán contactarse vía  $mayuda.s$ istemas $@$ tccatamarca.gob.ar. correo electrónico a

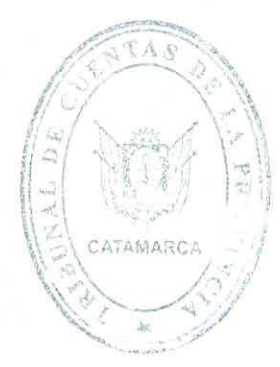

## Herramienta "Rendición de Cuentas Digital FRI o FRE Versión 1.0.xlsm" - Instrucciones

#### de Uso

Se deberán completar los datos solicitados en todas las Hojas de Cálculo que integran la herramienta "Rendición de Cuentas Digital FRI o FRE Versión 1.0.xlsm". Para ello, se deberán utilizar las respectivas celdas habilitadas, conforme a las pautas siguientes.

#### A.- Hoja de Cálculo "Rendición FRI o FRE"

Permite la visualización y carga parcial del Balance de la Rendición de Cuentas.

- 1. Los datos del Organismo, y del Periodo Rendido se completan por única vez en las celdas rellenas de color gris.
- 2. Esta Hoja de Cálculo se edita sólo parcialmente.
- Se debe informar en las celdas rellenas de color gris, los datos de individualización del Fondo Rotatorio. la Inversion realizada, la Rendicion de Cuentas y la Composicion del Saldo de Rendición.  $3.$
- 4. La herramienta efectúa el control aritmético de los datos cargados y, según el caso, devuelve alguno de los siguientes mensajes: "La Composicion del Saldo es coincidente con el Saldo de Rendición" en color verde o "¡ATENCIÓN! La Composición del Saldo no coincide con el Saldo de Rendicion." en color rojo.

#### B.- Hoja de Cálculo "Anexo I Cajas Chicas"

Permite la carga y visualización del Anexo  $I - C$ ajas Chicas, con información sobre Cajas Chicas pendientes de rendir y sus responsables.

- 1. Los datos del Organismo, y del Periodo Rendido se autorrellenan desde la carga efectuada en la Hoja "Rendición FRI o FRE".
- 2. Se deben informar los datos solicitados, completando las celdas rellenas de color gris dispuestas al efecto. Se solicitan datos identificatorios de las Cajas Chicas y de los Subresponsables, el monto autorizado y el monto pendiente de rendir.
- 3. La herramienta totaliza los montos informados y traslada el resultado a la celda correspondiente en la Hoja "Rendicion FRI o FRE", al Punto D., item "SALDO DE CAJAS CHICAS PENDIENTES DE RENDIR (ANEXO I)".

#### C.- Hoja de Cálculo "Anexo II Retenciones Pendientes"

Permite la carga y visualización del Anexo II - Retenciones Pendientes de Depositar.

- 1. Los datos del Organismo, y del Periodo Rendido se autorrellenan desde la carga efectuada en la Hoja "Rendición FRI o FRE".
- 2. Se deben informar los datos solicitados, completando las celdas rellenas de color gris dispuestas al efecto. Se solicitan datos identificatorios de las Retenciones pendientes de depositar. separadas por el origen del impuesto.
- 3. La herramienta totaliza los montos informados y traslada el resultado a la celda correspondiente en la Hoja "Rendicion FRI o FRE", al Punto D., item "RETENCIONES PENDIENTES DE DEPOSITAR (ANEXO 11)".

#### D.- Hoja de Cálculo "Anexo III Anticipos Com. Serv."

Permite la carga y visualizacion del Anexo Ill - Anticipos por Comisiones de Servicios.

- 1. Los datos del Organismo. y del Periodo Rendido se autorrellenan desde la carga efectuada en la Hoja "Rendición FRI o FRE".
- 2. Se deben informar los datos solicitados, completando las celdas rellenas de color gris dispuestas al efecto. Se solicitan datos identificatorios de los comisionados y de los Anticipos por Comisiones de Servicio pendientes de Rendir.

3. La herramienta totaliza los montos informados y traslada el resultado a la celda correspondiente en la Hoja "Rendicion FRI o FRE", al Punto D.. item "ANTICIPOS POR COMISIONES DE SERV1CIOS (ANEXO III)".

#### E.- Hoja de Calculo "Anexo IV Doc. Respaldatoria"

Permite la carga y visualización del Anexo IV - Expediente Electrónico de Documentación Respaldatoria. Este Anexo, tiene como objetivo, exponer el orden en que la Documentacion Respaldatoria fue incorporada al Expediente Electrónico, vinculándola con los gastos que se rinden.

- 1. Los datos del Organismo, y del Periodo Rendido se autorrellenan desde la carga efectuada en la Hoja "Rendición FRI o FRE".
- Se deben informar los datos solicitados, completando las celdas rellenas de color gris dispuestas al efecto. Se solicitan datos identificatorios del Expediente Electrónico (EE) a que hace referencia el punto 7. del Apartado Procedimiento de este Anexo, conteniendo la documentacion respaldatoria de cada gasto rendido. 2.
- En este Anexo se debe consignar el orden en el que fue incorporada al EE la documentacion respaldatoria de los gastos rendidos. A tal fin se deben utilizar las celdas de las columnas "DESDE" y "FIASTA" dispuestas en la Hoja de Calculo.
- Cuando el EE informado este integrado mediante la vinculacion de los expedientes individuales que contienen la documentacion respaldatoria de cada gasto rendido, se deben utilizar las celdas de la columna "E. E. INDIVIDUAL" dispuesta en la Hoja de Calculo y consignar solamente el Numero de Expediente GDE del aludido expediente individual. 4.

#### Herramienta "Rendicion de Cuentas Digital FRP Version l.O.xlsm" - Instrucciones de Uso Se deberán completar los datos solicitados en todas las Hojas de Cálculo que integran la herramienta "Rendición de Cuentas Digital FRP Versión 1.0.xlsm". Para ello, se deberán utilizar las respectivas celdas habilitadas, conforme a las pautas siguientes.

#### A.- Hoja de Cálculo "Balance de R. C."

Permite la visualización y carga parcial del Balance de la Rendición de Cuentas.

- Los datos del Organismo, y del Periodo Rendido se completan por única vez en las celdas 1. rellenas de color gris.
- Esta Hoja de Calculo se edita solo parcialmente. La Composicion de los Saldos al Inicio y al cierre, se autorrellena desde la carga en la Hoja "Anexo Composicion de los Saldos". Los Ingresos y Egresos del periodo se autorrellenan desde la carga en la Hoja "Anexo Ingresos del Periodo" (Columna Monto) y "Anexo Egresos del Periodo" (Columna Monto) respectivamente. 2.
- Se admite la carga global de Ingresos y Egresos por Otros Conceptos en las celdas rellenas  $3.$ de color gris. Se debera adjuntar archive embebido de tipo .doc o .xls con detalle de conceptos y montos que integran esta informacion.
- 4. La herramienta efectúa el control aritmético de los datos cargados y, según el caso, devuelve alguno de los siguientes mensajes: "ECUACIÓN A+B-C=D CORRECTA" en color verde o "ATENCIÓN!! No se verifica la igualdad en la ecuación A+B-C=D. Verifique los importes." en color rojo.

#### B.- Hoja de Calculo "Anexo Composicion de los Saldos"

Permite la carga del Anexo de Composicion de los Saldos al Inicio y Cierre del periodo Rendido.

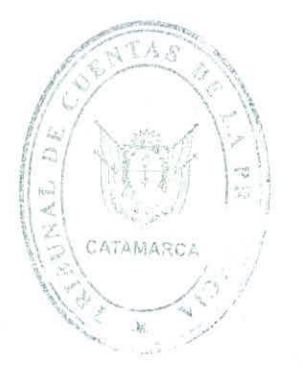

- 1. Los datos del Organismo, y del Periodo Rendido se autorrellenan desde la carga efectuada en la Hoja "Balance de R. *C."*
- *2.* La identificacion de la Cuenta y los saldos al Inicio y Cierre se deben informar en las respectivas celdas rellenas de color gris.
- 3. Las disponibilidades en moneda extranjera, si las hubiera, se expondrán a su valor en moneda de curso legal, convertidas al tipo de cambio comprador en el Banco de la Nacion Argentina a las fechas de inicio y cierre, o a la fecha del ultimo dia habil inmediato anterior, cuando corresponda a un dia inhabil cambiario. En archive embebido de tipo .doc o .xls adjunto se deben informar: cantidad nominal, tipo de moneda extranjera, fecha y tipo de cambio utilizado para la conversión.
- 4. Se deben completar sólo las celdas rellenas de color gris.
- 5. En el Item B. OTROS CONCERTOS, se podran incluir los conceptos e importes que influyen en la Composicion de los Saldos. En el caso de Subresponsables pendientes de Rendir, se deben identificar los subresponsables y los montos pendientes de rendir al Inicio y al Cierre del periodo de rendición. En archivo .doc o .xls adjunto se deben informar: Identificacion completa del Subresponsable (Apellido y Nombres, D. N. I., Domicilio. Cargo, Instrumento/s de autorización, fecha/s de entrega, monto/s, rendición/es parcial/es, etc.).
- 6. De ser necesario informar más conceptos e importes que integran el Saldo Inicial y/o Final, se deberán utilizar las celdas disponibles con los más significativos y agrupar en el último renglón los faltantes. En este caso, se deberá adjuntar archivo .xls con detalle de los conceptos y montos agrupados.

#### C.- Hoia de Calculo "Anexo Ingresos del Periodo"

Permite la carga del detalle de los Ingresos del periodo.

- 1. Los datos del Organismo. y del Periodo Rendido se autorrellenan desde la carga efectuada en la Hoja "Balance de R. C."
- 2. Esta Hoja de Cálculo se debe completar conforme a los Ingresos percibidos en el periodo, indicando concepto, monto y fecha de las remesas percibidas de la Tesorería General de la Provincia.
- 3. Se deben completar sólo las celdas rellenas de color gris.

#### D.- Hoja de Cálculo "Anexo Egresos del Periodo"

Permite la carga del detalle de los Egresos del periodo.

- 1. Los datos del Organismo. y del Periodo Rendido se autorrellenan desde la carga efectuada en la Hoja "Datos Grales."
- 2. Esta Hoja de Calculo se debe completar conforme a los Egresos dispuestos en el periodo, indicando concepto, monto y fecha de los mismos. Deben identificarse con precision el FRI/FRE destino de las reposiciones realizadas en el periodo.
- 3. Se deben completar sólo las celdas rellenas de color gris.

#### Informacion <sup>v</sup> Documentacion adicional

Los Cuentadantes deberán presentar la totalidad de la información y documentación adicional requerida por las Herramientas "Rendición de Cuentas Digital FRI o FRE Versión 1.0.xlsm" y "Rendición de Cuentas Digital FRP Versión 1.0.xlsm", en el formato digital indicado en cada caso (archivo tipo .doc, .xls, .pdf, etc.). Adicionalmente, se deberá presentar:

I. Escaneo o fotografia legible (anverso y reverse) del Documento Nacional de Identidad de cada uno de los Responsables. Formato: .jpg o .pdf. firmado digitalmente.

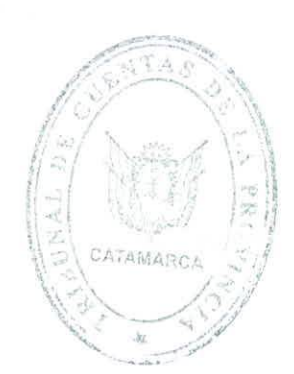

- 2. Escaneo o fotografía legible del último recibo de haberes de cada uno de los Responsables, donde conste el Cargo informado y los dates Requeridos por la Acordada T. C. N° 4.641/2.003. Formato: jpgo .pdf. firmado digitalmente.
- $3.$ Intorme Grafico e-SIDlF, escaneo o fotografia legible de los Folios correspondientes de los Libros Banco donde consten los registros con los saldos declarados en la composicion de los Saldos al Inicio y al Cierre. Formato: .pdf firmado digitalmente.
- Informe Grafico e-SIDIF, escaneo o fotografia legible de los extractos bancarios o certificaciones donde consten los saldos declarados en la composicion de los Saldos al Inicio y al Cierre. Formato: .jpg o .pdf. firmado digitalmente. 4.
- Tratándose de una presentación de Periodo "Irregular" o "Consolidado", deberá adjuntarse escaneo o fotografia legible del Acta de Cambio de Responsables completa. Formato: .jpg o .pdf. firmado digitalmente. 5.
- Toda otra informacion y/o documentacion de importancia para el adecuado respaldo de la 6. Rendición de Cuentas o para su análisis posterior por parte del Tribunal de Cuentas. Formato: .doc, .xls, .jpg o .pdf. firmado digitalmente.

#### Procedimiento

- 1. El Expediente Electrónico (EE) por el cual se tramite la Rendición de un Fondo Rotatorio. se generará a través del Sistema de Gestión Documental Electrónico (GDE) consignando en su carátula como Motivo de Solicitud de Caratulación: "Rendición de Fondo Permanente o Rotatorio".
- A orden 2 del mencionado Expediente Electrónico se vinculará el Formulario "Elevación" de Rendición de Cuentas" como archivo Template, generado a través del Módulo Generador Electrónico de Documentos Oficiales (GEDO), del Sistema de Gestión Documental Electrónico (GDE), firmados digitalmente por los Responsables del Fondo Rotatorio. 2.
- Cada uno los Responsables emergentes de una Rendición, deberá tener registrado 3. previamente su domicilio electronico en el Tribunal de Cuentas de la Provincia de Catamarca, conforme a las disposiciones de la Acordada T. C. Nº 11.543/20 y deberá ser informado en el Formulario "Elevacion de Rendicion de Cuentas" mencionado en el punto anterior. En dicho domicilio, seran validas todas las notificaciones personales emergentes de su caracter como Responsable Sujeto a la Jurisdiccion del Tribunal de Cuentas de la Provincia de Catamarca.
- A orden 3 se vinculará a través de una Nota de Firma Conjunta por los Responsables, 4. incluyendolo en la misma como archive embebido, el documento generado por las Herramientas "Rendición de Cuentas Digital FRI o FRE Versión 1.0.xlsm" para los Fondos Rotatorios Internos o Especiales, o "Rendición de Cuentas Digital FRP Versión 1.0.xlsm" para los Fondos Rotatories Principales. Cuando un Fondo Rotatorio Principal tambien sea utilizado como Fondo Rotatorio Interne o Especial, debera utilizarse la Herramienta "Rendición de Cuentas Digital FRI o FRE Versión 1.0.xlsm".
- La demás documentación a vincular al Expediente Electrónico (EE), cuando se trate de 5. Comprobantes emitidos por el Sistema Integral de Informacion Financiera "e-SIDIF", se hará a través de un Informe Grafico de Firma Conjunta generado por el Módulo Generador Electrónico de Documentos Oficiales (GEDO), del Sistema de Gestión Documental Electrónico (GDE), firmados digitalmente por los Responsables del Fondo Rotatorio.

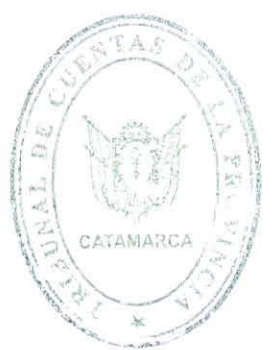

6. Cuando se trate de documentación a incorporar al Expediente Electrónico, de origen papel u otro formato, deberá ser digitalizada a fin de vincularla al Expediente Electrónico (EE), a través de una "COPIA DIGITAL DE FIRMA CONJUNTA" y rubricados con firma digital en el Sistema de Gestion Documental Electronico (GDE) por los Responsables del Fondo Rotatorio.

i

- El organismo o ente que presente la Rendicion de Cuentas de los gastos efectuados a traves de un Fondo Rotatorio, deberá generar un Expediente Electrónico (EE), con la documentación respaldatoria de cada gasto rendido, ordenada, clasificada y conservada, el cual quedará a disposición de los Órganos de Control, Interno o Externo. Dicho EE deberá ser referenciado con su identificacion GDE completa en el Formulario "Elevacion de Rendicion de Cuentas" mencionado en el punto 2. precedente. 7.
- La Rendición de Cuentas presentada con arreglo a lo dispuesto en los puntos precedentes, adquiere el caracter de presentacion conjunta y obliga a todos los Responsables tirmantes del Formulario "Elevación de Rendición de Cuentas" mencionado en el punto 2. 8.
- 9. La Rendición de Cuentas es admitida en estado de recepción provisoria, quedando sujeta al control formal del Sector Mesa de Entradas y Salidas de Cuentas del Tribunal de Cuentas, como paso previo a la recepción definitiva, la cual será comunicada junto con el Número de Rendición asignado en el domicilio electrónico denunciado por el/los cuentadantes.
- 10. El Sector Mesa de Entradas y Salidas de Cuentas del Tribunal de Cuentas, podra rechazar las presentaciones que no se ajusten a las disposiciones de la presente Acordada, su Anexo u otra reglamentación aplicable.

FDO. DR. RENE VALERIO GARCIA OLMEDO - PRESIDENTE SUBROGANTE. C.P.N. RICARDO SEBASTIAN VELIZ - VOCAL. C.P.N. VICTOR IGNACIO VILLARROEL - VOCAL.

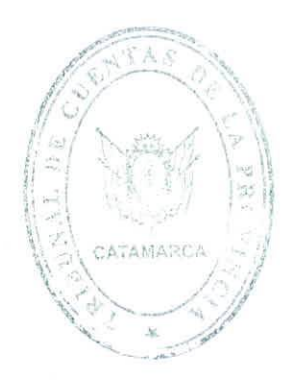

Dra. NELLY DEL VALLE ESPECHE **BOGADA-M.P. Nº 1640** SECRETARIA GENER